Laboratório de Introdução à Ciência da Computação I

#### **Aula 3 – Estrutura de Repetição (continuação) e Vetores**

Professores:

Vanderlei Bonato (responsável) - [vbonato@icmc.usp.br](mailto:vbonato@icmc.usp.br) Luiz Henrique Kiehn (aluno PAE) - [lhkiehn@icmc.usp.br](mailto:lhkiehn@icmc.usp.br)

# Sumário

- Comandos de *loop* (continuação)
	- for (visto na aula anterior)
	- while
	- do-while
- Comando de controle de laço
	- break
	- continue
	- goto
- Vetores e strings
- Exercícios

```
while (expressão de teste)
  instrução;
```

```
while (expressão de teste)
{
  instrução_1;
  instrução_2;
  ...instrução_n;
```
}

• O "while" pode substituir o "for" do seguinte modo:

```
Inicialização da variável de teste
while(teste)
```

```
Incremento da variável de teste;
```
{

}

....

• Exemplo 1

```
int main()
{
  int conta=0;
  int total=0;
  while(conta<10)
  \{total+=conta;
    printf("conta=%d, total=%d\n", conta, total);
    conta++;
  }
  system("pause");
}
```

```
Exemplo 2
 int main()
 {
    int conta=0;
    printf("Digite uma frase:\n");
    //13 é o valor do caractere "enter" ou "cr"(carriage return)
   while(getche()!=13)
    {<br>}
      conta++;
    }
    printf("A frase possui %d caracteres",conta); 
   system("pause");
 }
```
Veja a tabela ASCII: <http://www.asciitable.com/>

Comando while aninhado

while (expressão de teste1) while(expressão de teste2) instrução;

- Pode existir n comandos while aninhados
- Incremente o programa da calculadora da aula 2 para permitir que o usuário realize operações até que a tecla "Esc" for pressionada para sair

#### Comando do-while

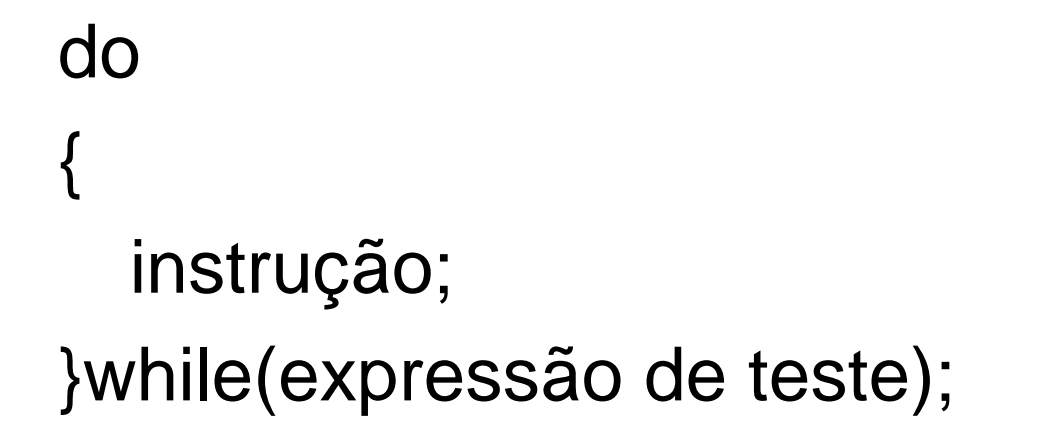

- Permite executar o bloco mesmo se o teste for falso no início
- Pouco utilizado

#### Comando break

- Pode ser utilizado no corpo de qualquer estrutura de laço;
- Causa a saída imediata do laço desviando o programa para a próxima instrução após o laço atual
- Se estiver em laços aninhados, o break afetará somente o laço que o contém e seus laços internos

### Comando continue

- Força a próxima iteração do laço, não executando o código que vem a seguir
- No caso do "while" e "do-while" a execução é desviada para o teste condicional e depois segue para o corpo do laço
- No caso do "for", o desvio é feito para o incremento, seguido pelo teste condicional e corpo do laço
- Esse comando deve ser evitado, pois dificulta a leitura e manutenção do código

#### Comando goto

- Comando considerado dispensável para a programação estruturada
- Alguns programadores defendem o seu uso e outros rejeitam
- O fato é que com as três estruturas de laço vistas anteriormente (for, while, do-while), o "goto" não é necessário
- Suportado em algumas linguagens para manter a compatibilidade com o BASIC e FORTRAN

}

 $0$  and the contract of  $12$ 

system("pause");

p2: printf("passou por aqui - p2 \n");

goto p2; printf("passou por aqui - p1 \n");

int main()

{

Comando goto

#### Vetores em C

- Variável para armazenar valores homogêneos e é unidimensional
- Declaração em C

<tipo> <nome\_variável> [<tamanho>]

Ex:

int x[10];

• Como trabalhar com "string" em C?

### Vetores em C

- Um vetor do tipo "char" pode armazenar "string"
- Note que uma string sempre termina com o caracter *null* ("\0")
- Exemplo em C<br>
Está correto? char nome $[4] = "Ana";$ char sobrenome $[] = {'}H', 'i', 't', 's'$ ; printf("%s,%d\n",nome,strlen(nome)); printf("%s,%d\n",sobrenome,strlen(sobrenome));

```
char sobrenome[] = {'}H', 'i', 't', 's', \0';
```
## Funções para trabalhar com strings

- Manipulação de strings: strlen(); strcat(); strcmp(); strcpy();
- Entrada e saídagets(); puts();
- Veja mais funções em:

[http://www.acm.uiuc.edu/webmonkeys/book/c\\_guide/](http://www.acm.uiuc.edu/webmonkeys/book/c_guide/)

#### Exemplo com vetor

```
#include <stdio.h>#include <stdlib.h>#define MAX 3int main(int argc, char *argv[])
{
 int nota[MAX]; nota[0] = 10; nota[1] = 20; nota[2] = 30;
 \frac{1}{10} nota[MAX] = {10,20,30};
 //int nota[] = \{10, 20, 30\};
 int media,x,acc=0; 
 for(x=0; x < MAX;x++){
   acc += \text{nota}[x];
   printf("%d\n",nota[x]);
 }
 media = acc/MAX;
 printf("%d\n",media); 
 system("PAUSE");
 return 0;
}
                                     Note que em C o primeiro elemento 
                                    do vetor é o índice [0]
```
#### Exercício

- Escreva um programa que encontre o maior e o menor número de um vetor de inteiros de 30 elementos e mostre as suas respectivas posições;
	- Inicialize o vetor com números randômicos

 $\bullet$  Ex: int x;  $x = rand()$ ;

#### Exercício

- Escreva um programa para calcular o fatorial de um número inteiro digitado pelo usuário
- Escreva um programa para converter um valor informado pelo usuário da moeda no padrão USD para EU. O valor deverá ser armazenado no fomato de string
	- Padrão:
		- USD 1,234.56 para Eu 1.234,56

#### Solução: fatorial

```
int main()
{
   int num;
   long resposta;
   while(1)
  {
     printf("\n Digite o n%cmero: ", 163);
     scanf("%d", &num);
     resposta=1;
     while(num > 1)
          resposta * = num--;
     printf("O fatorial %c: %1d\n", 130, resposta);
     break; 
  } 
  system("pause");
}
```
#### **Referências**

Ascencio AFG, Campos EAV. Fundamentos de programação de computadores. São Paulo : Pearson Prentice Hall, 2006. 385 p.

VICTORINE VIVIANE MIZRAHI, Treinamento em Linguagem C – Módulo 1 e Módulo 2, Makron Books, 1990.